# **Kardiovaskulární reakce na ortostatickou zátěž**

K dispozici máte přichystaný soubor MOS4\_uloha.mo

# **Na cvičení jsme si udělali**

Vyrobíme si bloky:

- Zdroj tlaku (a)
- Rezistenci (b)
- Chlopeň (c)
- Elastický kompartment (d)
- Zdroj Elasticity (e)

## **Zdroj tlaku**

Bude obsahovat v sobě parametr *tlak*, který bude přiveden na jeho *konektor*.

## **Rezistence**

Jako odpor v elektrotechnice, čili 2 konektory a pro ně patřičné Kirchhoffovy zákony.

## **Chlopeň**

Dioda, rovněž bude respektovat KZ. Tento blok bude trošku složitější. Bude obsahovat booleovskou proměnnou off (boolean off) a pomocnou proměnnou *s*. V sekci rovnic definujeme, že proměnná off nabývá hodnoty true, pokud (s<0). Události, na kterou by měla dioda reagovat , pokud bude off = true, pak tlak bude roven proměnné a tok bude roven 0. V opačném případě je tomu naopak. Tedy tlak nulový a tok roven *s*.

## **Elastický kompartment**

Modeluje objem, který se akumuluje v rozmezí systolického a diastolického tlaku.

Rovnice:

- Derivace objemu je rovna tlaku
- Transmurální tlak = objem \* elastance (výstup Et z bloku HeartElasticity)
- Rozdíl tlaku vnitřního (na konektoru) a externího tlaku je právě onen transmurální (rozdílový) tlak
- Deklarujte parametr externího tlaku!

Inicializační rovnice:

Objem = initObjem // nezapomente deklarovat parametr initObjem!

## **Zdroj elasticity**

Průběh elasticita je složitá funkce, nyní brutálně zjednodušíme a nahradíme sinusoidou.

## **Model**

Spojte **a‐b‐c‐d‐c‐b‐a**, kde do d (kompartment) bude vstupovat řídící vstup z bloku elasticity.

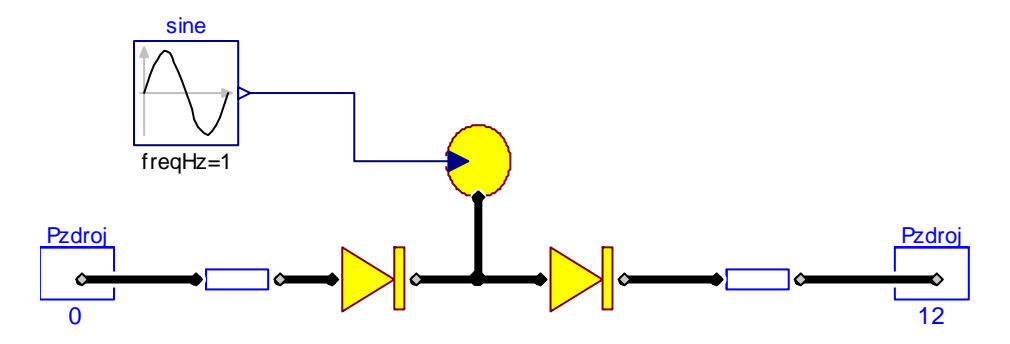

# **Úkol na doma**

Otestujte, zda se model chová tak jak má! Zajímá nás časový interval do cca 20s. Teče proud správným směrem? Chlopně se zavírají a otvírají tak jak mají?

Nechová? Je to tím, že tam máme 2 chyby. Najděte je a opravte! Využijte blokovost, otestujte si jednotlivé bloky zvlášť. Ořežte model na minimum a prozkoušejte, že se chová podle očekávání.

# **Bonus**

Tentokrát není, čímž zvyšujeme váhu těch minulých.

# **Bonus bonusů**

Pokud to zvládnete celé udělat v OpenModelice, máte u nás +1b ZCELA navíc. V tom případě nepoužívejte packages

# **Pokud to není jasné..**

ČTĚTE chybové hlášky – většinou se vám snaží něco sdělit! Zamyslete se, co vlastně chceme, aby model dělal.

Případnou potřebnou nápovědu můžete žádat na jezekfi1@fel.cvut.cz, pokud myslíte, že to bude lépe probrat na konzultaci, obracejte se jak na jezekfi1@fel.cvut.cz, tak i na tomas.krocek@gmail.com